TO: MSPM Distribution FROM: Karolyn Martin DATE: August 21, 1967

SUBJ: BY.12.01

The write-up of who\_called has been altered so that when the user wants return information from a stack frame which also indicates a ring crossing, he is given that information. Previously who\_called not only would not cross rings in search of the desired return information, but also would not divulge the return information at a ring crossing.

# Changes are:

- 1) Appropriate explanations added in the first paragraph of implementation;
- 2) steps 3 and 4 are interchanged to allow the information to be returned.

Published: 08/21/67 (Supersedes: BY.12.01, 08/07/67)

# Identification

who\_called R. J. Sobecki

# <u>Purpose</u>

The procedure who\_called provides a convenient way for the user to obtain a pointer into the procedure which was in control a number of Stack frames back from the current one. The actual value of the pointer is the location in that procedure to which control will eventually return.

### <u>Usaqe</u>

ptr1 = who\_called (n);

Appropriate declarations for the above are:

The procedure who called is used to trace back  $\underline{n}$  Stack frames from its own to determine which procedure was the caller at that Stack frame level. Who called operates in the ring from which it is called as do the error handling procedures which call who called (BY.11). It is possible that who called will encounter a ring-crossing Stack frame in searching back through the Stack corresponding to who called sring number. If this happens who called returns a null pointer value in  $\underline{ptr1}$ . If who called exhausts the Stack a null pointer value is also returned in  $\underline{ptr1}$ . Thus, a null pointer value may be construed to mean that there is no Stack frame  $\underline{n}$  levels back which the caller is allowed to know about. If who called is called with  $\underline{n} < 0$ , the absolute value of  $\underline{n}$  is used. Note that if procedure alpha calls who called with  $\underline{n} = 0$ ,  $\underline{ptr1}$  is a pointer into alpha. If  $\underline{n} = 1$ ,  $\underline{ptr1}$  is a pointer into the caller of alpha.

### <u>Implementation</u>

Who\_called first checks  $\underline{n}$ ; If  $\underline{n}<0$ , the absolute value of  $\underline{n}$  is used. Who\_called then proceeds to step down  $\underline{n}$  Stack frames using the back pointer stored by the Multics save mechanism (see BD.7.02). The return information in the  $\underline{n}$ th Stack frame back from the current one (who\_called's) is stored into  $\underline{ptr1}$ .  $\underline{Ptr1}$  then has an offset which is

the point of return to the calling procedure (see BD.7.02). As each successive back pointer is examined in each Stack frame cycled through, the back pointer's op code field (bits 19-27 of the first word) is tested: If the op code field is equal to "000000001"b, this Stack frame is a dummy and indicates that a ring crossing took place at this point in the Stack. In this case if the nth stack frame has not yet been reached who\_called returns with a null pointer as the return value of ptrl. Note that if the dummy frame is the nth, its return information will be returned. Who\_called merely refuses to search through the next appropriate stack. Also, as each Stack frame is cycled through, its back pointer is examined for a null pointer. If the back pointer is null the base of the Stack has been reached and who\_called returns with a null pointer as the value of ptrl. See figure 1 for the layout of a Stack frame.

Who\_called is coded in EPLBSA because of its need to investigate the Stack. The following notes document the coding.

name who\_called segdef who called

1)  $\star$  Place the absolute value of the argument  $\underline{n}$  in x2  $\star$  (index 2).

\* x2 controls the loop which steps back [n] Stack frames.

who\_called: save lx12 ap ↑ 2,\* tpl next erx2 -1,du adlx2 1,du

2) \* Obtain who\_called's Stack frame pointer in bp\_bb.

next: stpsp base
eapbp base,\*

> sblx2 1,du tmi windup

# Transfer to nulrtn (return null pointer) if this

\* Stack frame is a place holder for a ring crossing,

\* (i.e., bits 19-27 of first word of previous Stack

\* frame pointer = 000000001).

start: ldaq rngmsk cmk bp ↑ 16 tze nulrtn

5) \*\*\*\* Temporary code to determine if previous Stack frame \*\*\*\*\* pointer = "0"b, which currently means that the base \*\*\*\*\* of the Stack has been reached.

> ldaq bp 16 tze nulrtn

\* Nulptr is a Multics null pointer constant. If the
 \* previous Stack frame pointer (bp ↑ 16) is a null
 \* pointer the base of the Stack has been reached.

ldaq nulptr cmpaq bp↑ 16 tze nulrtn

7) \* Set bp—bb to point to the previous Stack frame.
\* Transfer to the start of the loop which examines each
\* Stack frame.

eapbp bp 16,\*
tra start

\* The nulrth identifier causes a null pointer to be

\* returned as the second argument. Code at windup

\* identifier causes the contents of bp—bb (usually a

\* pointer to the Stack frame [n] levels previous to

\* who\_called's Stack frame) to be stored in the return

\* argument position of who called.

nulrtn: eapbp nulptr,\*
tra return
windup: eapbp bp ↑20,\*
return: stpbp ap ↑ 4,\*
return

\* Constants follow:

tempd base even

\* Null pointer constant used in steps 6 and 8.

nulptr: oct 777777000043 oct 000001000000

#### MULTICS SYSTEM-PROGRAMMERS \* MANUAL PAGE 4 SECTION BY.12.01

The double word constant rngmsk is used as follows:

A register = first word (A register has bits 19-27 = 000000001). ×

\*

Q register = second word which causes comparison only between bits 19-27 of A register and bp  $\uparrow$  16 in step 3. \*

> 000000001000 rngmsk: oct 777777000777 oc t

end

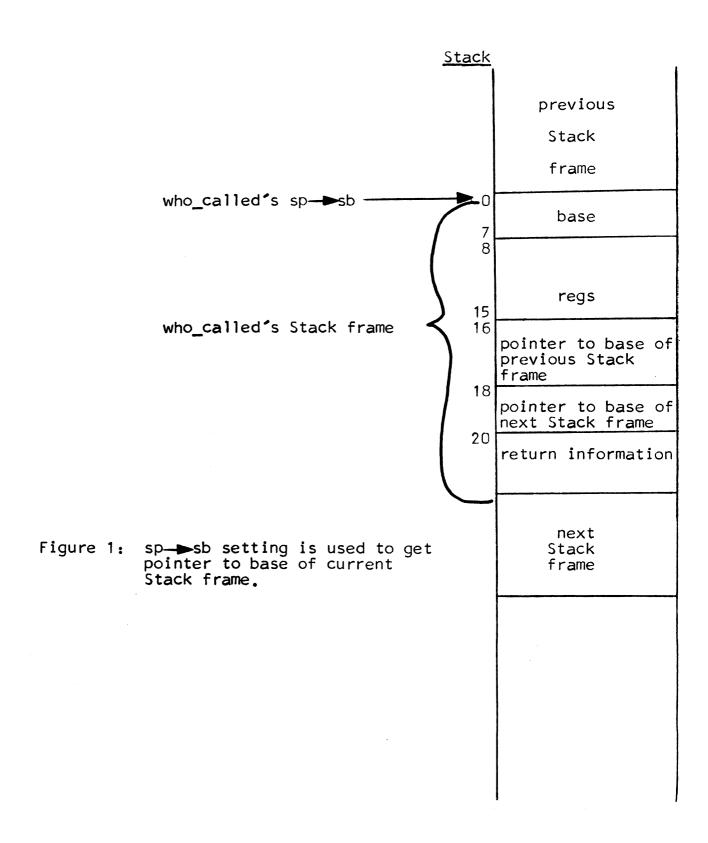